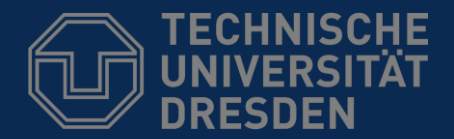

**Fakultät Informatik** - Institut Software- und Multimediatechnik - Softwaretechnologie

### 44. Aspect-Oriented Programming with Aspect/J

**Lecturer**: Dr. Sebastian Götz

Prof. Dr. Uwe Aßmann

Technische Universität Dresden

Institut für Software- und Multimediatechnik

[http://st.inf.tu-dresden.de](http://st.inf.tu-dresden.de/)

27. Juni 2018

- The Problem of Crosscutting
- 2. Aspect-Oriented Programming
- 3. Composition Operators and Point-Cuts
- 4. Evaluation as Composition System

**DRESDEN** concept

Exzellenz aus Wissenschaft und Kultur

#### Literature

- 2
- ► <http://www.eclipse.org/aspectj/>
- ► <http://aosd.net/>
- ► [KLM+97] G. Kiczales, J. Lamping, A. Mendhekar, C. Maeda, C. Videira Lopes, J.-M. Loingtier, J. Irwin. *Aspect-Oriented Programming*. 1997
- ► R. Laddad. *Aspect/J in Action*. Manning Publishers. 2003. Book with many details and applications of Aspect/J.

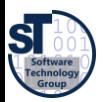

#### Other literature

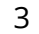

- C. V. Lopes. *Aspect-Oriented Programming: An Historical Perspective (What's in a Name?)*. 2002 [http://www.isr.uci.edu/tech\\_reports/UCI-ISR-02-5.pdf](http://www.isr.uci.edu/tech_reports/UCI-ISR-02-5.pdf)
- G. Kiczales. *Aspect Oriented Programming - Radical Research in Modularity.* Google Tech Talk, 57 min <http://video.google.com/videosearch?q=Kiczales>
- Jendrik Johannes. Component-Based Model-Driven Software Development. PhD thesis, Dresden University of Technology, December 2010.
- Jendrik Johannes and Uwe Aßmann. Concern-based (de-)composition of model-driven software development processes. In D. C. Petriu, N. Rouquette, and O.Haugen, editors, MoDELS (2), volume 6395 of Lecture Notes in Computer Science, pages 47-62. Springer, 2010.

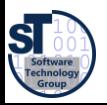

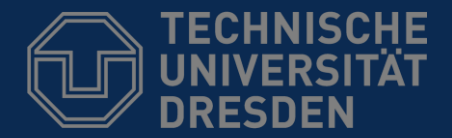

**Fakultät Informatik** - Institut Software- und Multimediatechnik - Softwaretechnologie

# 44.1 The Problem of Crosscutting

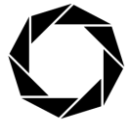

**DRESDEN** concept Exzellenz aus Wissenschaft und Kultur

#### XML parsing in org.apache.tomcat

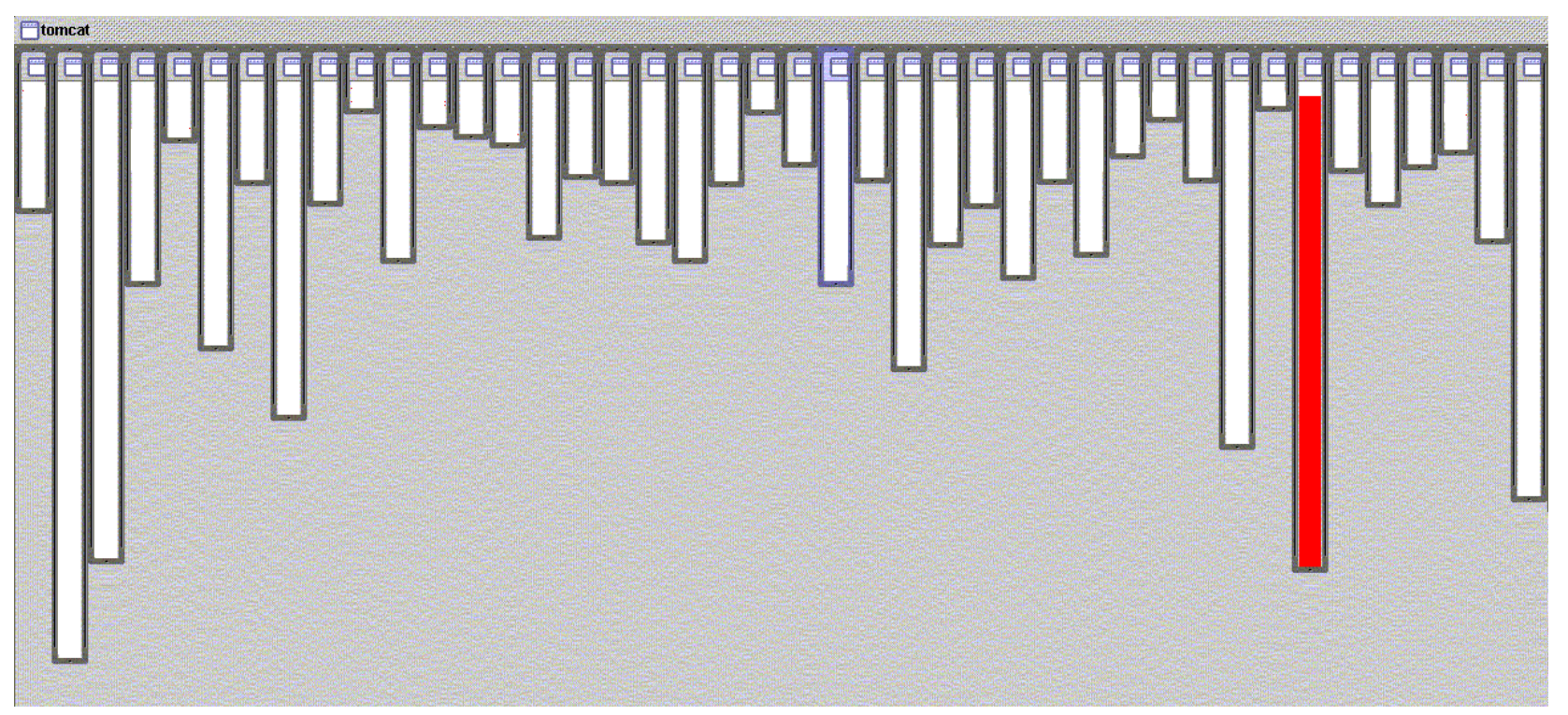

**[Picture taken from the aspectj.org website]**

#### **Good modularity:**

The "red" concern is handled by code in one class

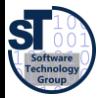

#### URL pattern matching in org.apache.tomcat

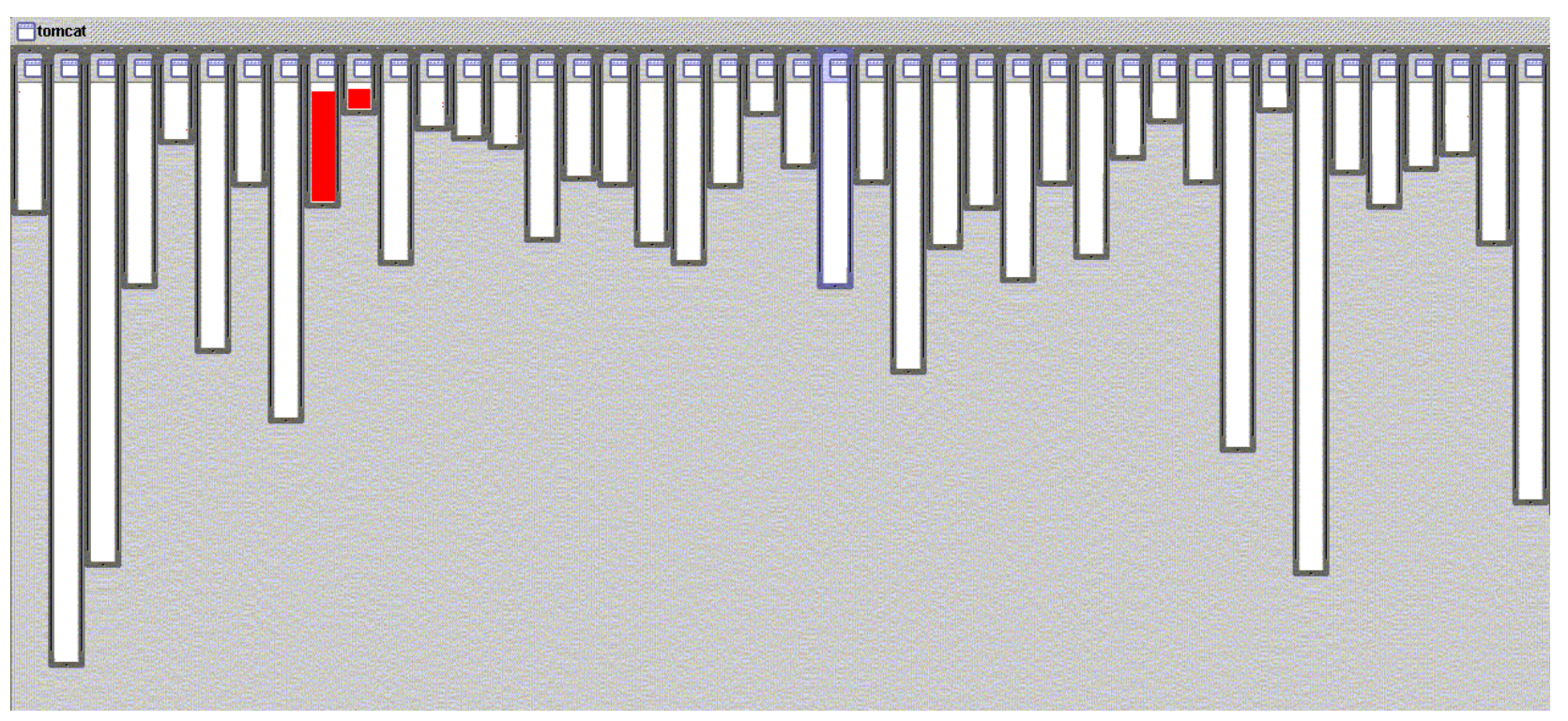

**[Picture taken from the aspectj.org website]**

**Good modularity: The "red" concern is handled by code in two classes related by inheritance**

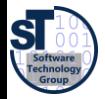

#### Logging in org.apache.tomcat

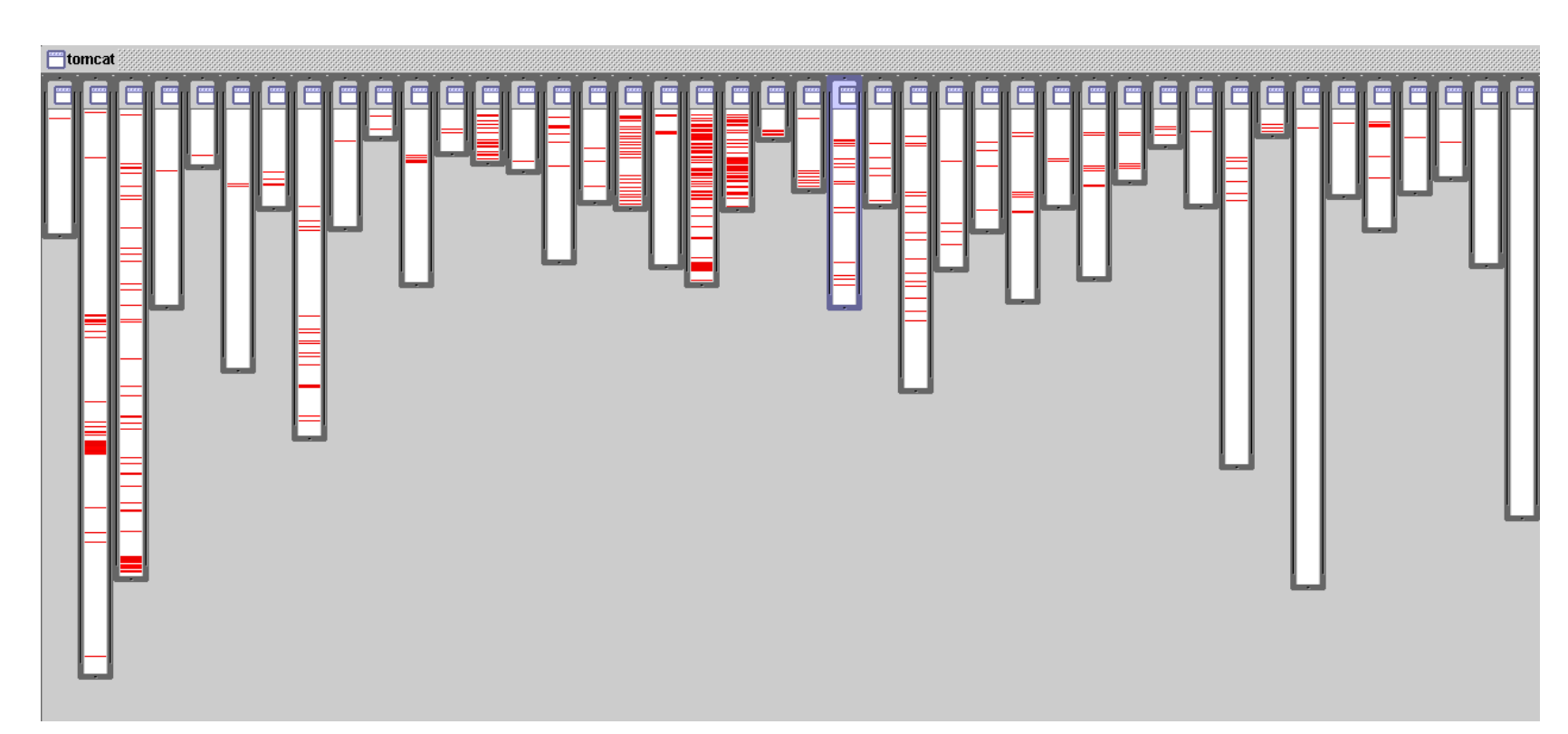

**[Picture taken from the aspectj.org website]**

### **BAD modularity:**

**The concern is handled by code that is scattered over almost all classes**

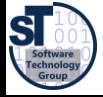

#### Crosscutting: Scattering and Tangling

 $\blacktriangleright$  Bad modularity

8

- ► **scattering** code addressing one concern is spread around in the code
	- ► "many places in the code are colored with the color of the concern"
- ► **tangling** code in one region addresses multiple concerns
	- ► "one places in the code is colored with the colors of *many* concerns"
- ► Scattering and tangling appear together; they describe different facets of the same problem
	- redundant code
	- difficult to reason about
	- difficult to change

#### ► Good Modularity

- ► **separated**  implementation of a concern can be treated as relatively separate entity
- ► **localized**  implementation of a concern appears in one part of program
- ► **modular**  above + has a clear, well defined interface to rest of system

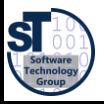

#### A first example for scattering

- 9
- ► Every call to foo is preceded by a log call (scattering)
- ► Observe the green color of the concern "logging"

```
:
          System.out.println("foo called");
          Helper.foo(n/3);
    : :
System.out.println("foo called");
Helper.foo(i+j+k);
     :
               :
           System.out.println("foo called");
           Helper.foo(x);
                :
                                            class Helper {
                                                :
                                              public static void foo(int n) {
                                                …
                                              }
                                                :
                                            }
```
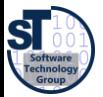

#### Classic Solution: Refactoring of Scattered Calls

- 10
- ► Procedures can modularize this case (unless logs use calling context)
- ► Scattered calls can be refactored *into* called procedures

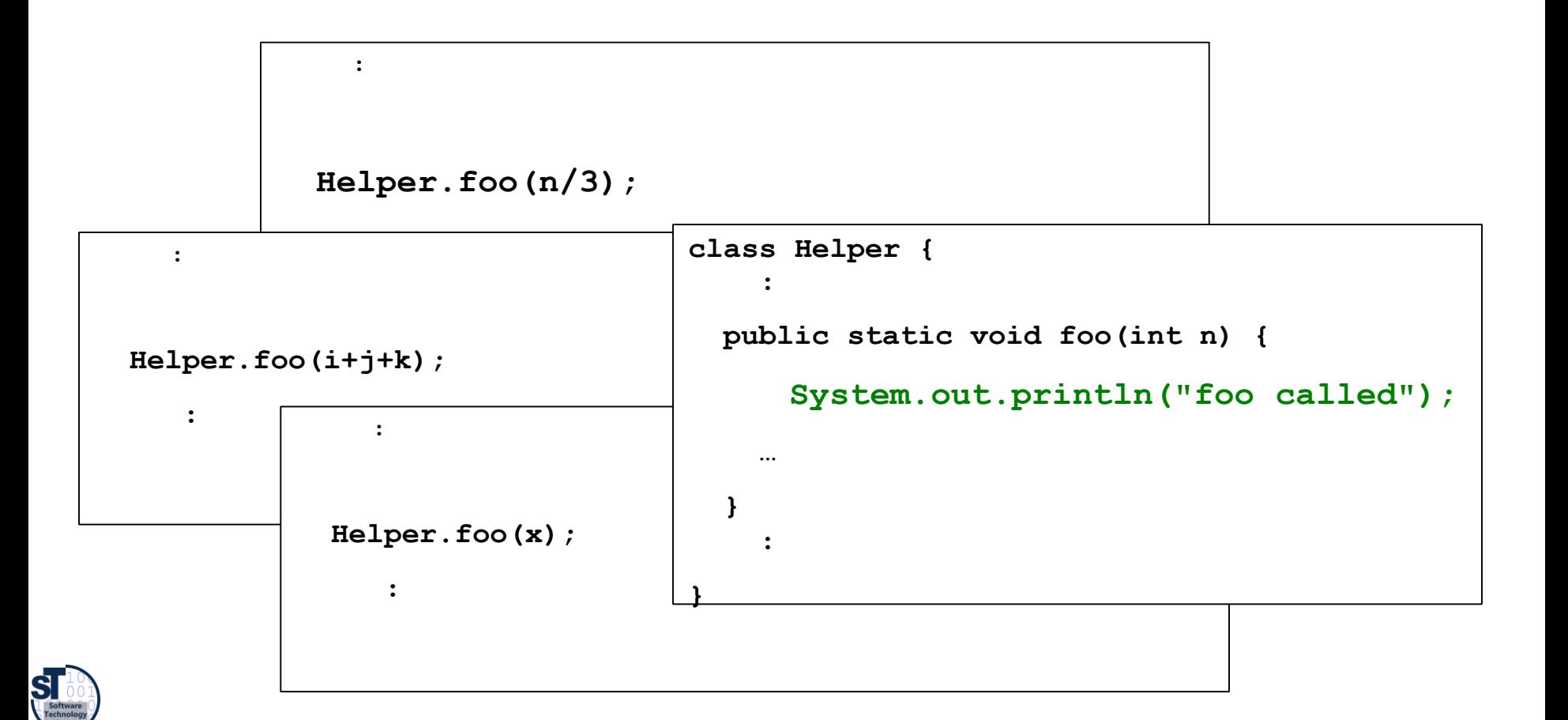

#### A second example of Scattering and Tangling

- 11
- $\blacksquare$  all subclasses have an identical  $\blacksquare$ method
	- inheritance can modularize this
	- Refactoring **moveUpMethod**

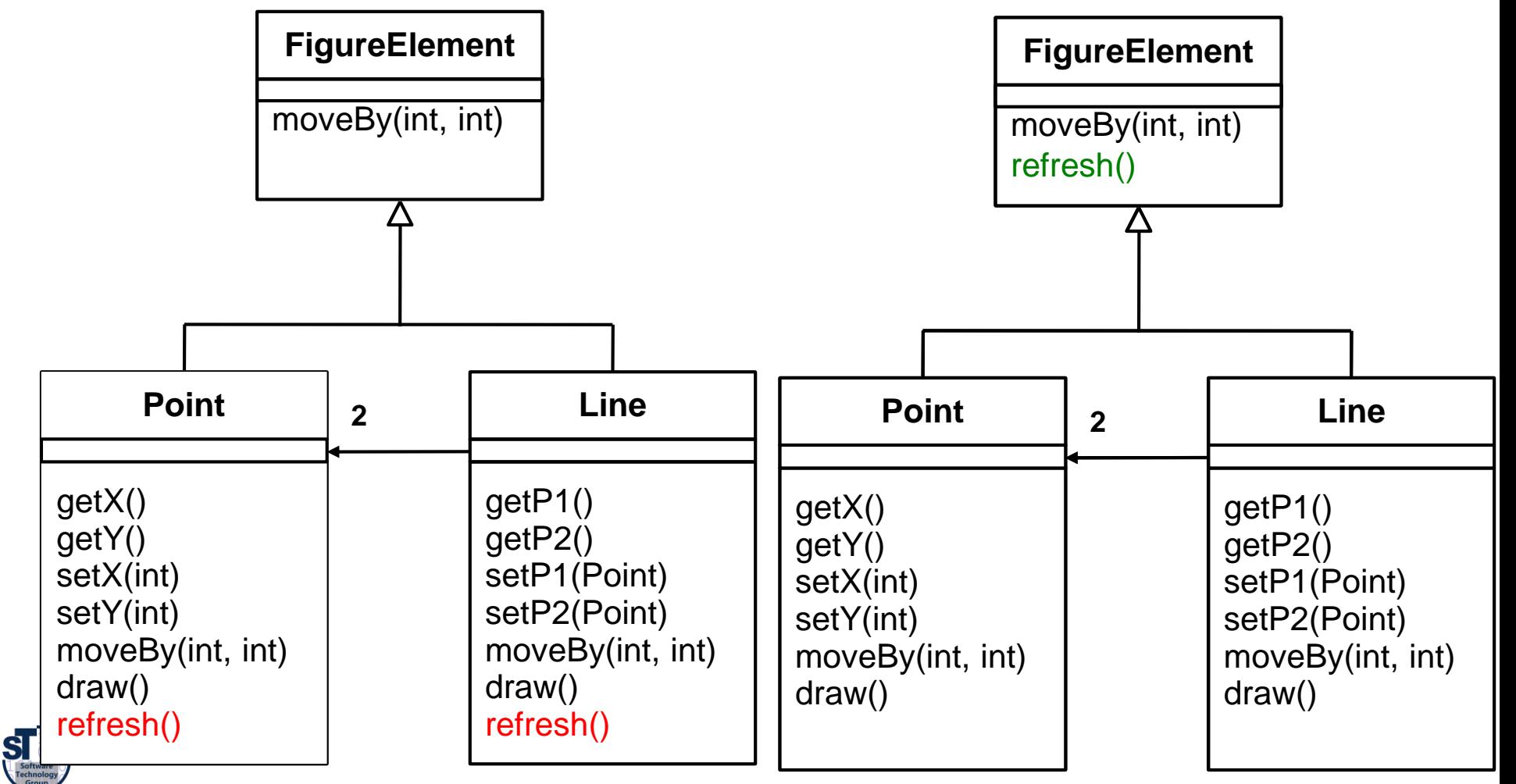

#### A Final Example of S&T in the Implementation of Methods

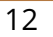

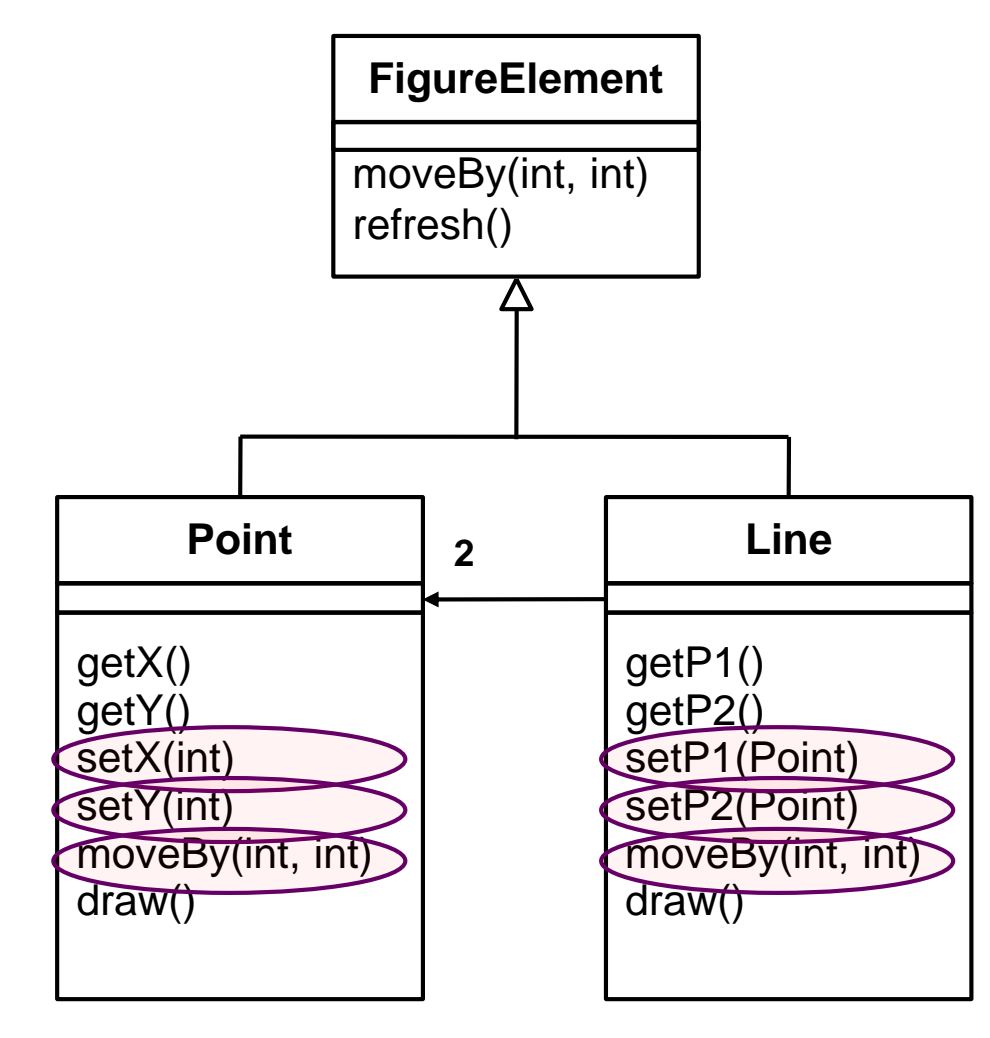

Some scatterings cannot easily be refactored.

#### **Example**:

All implementations of these methods end with call to:

**Display.update();**

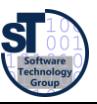

#### Needs AOP for a Solution

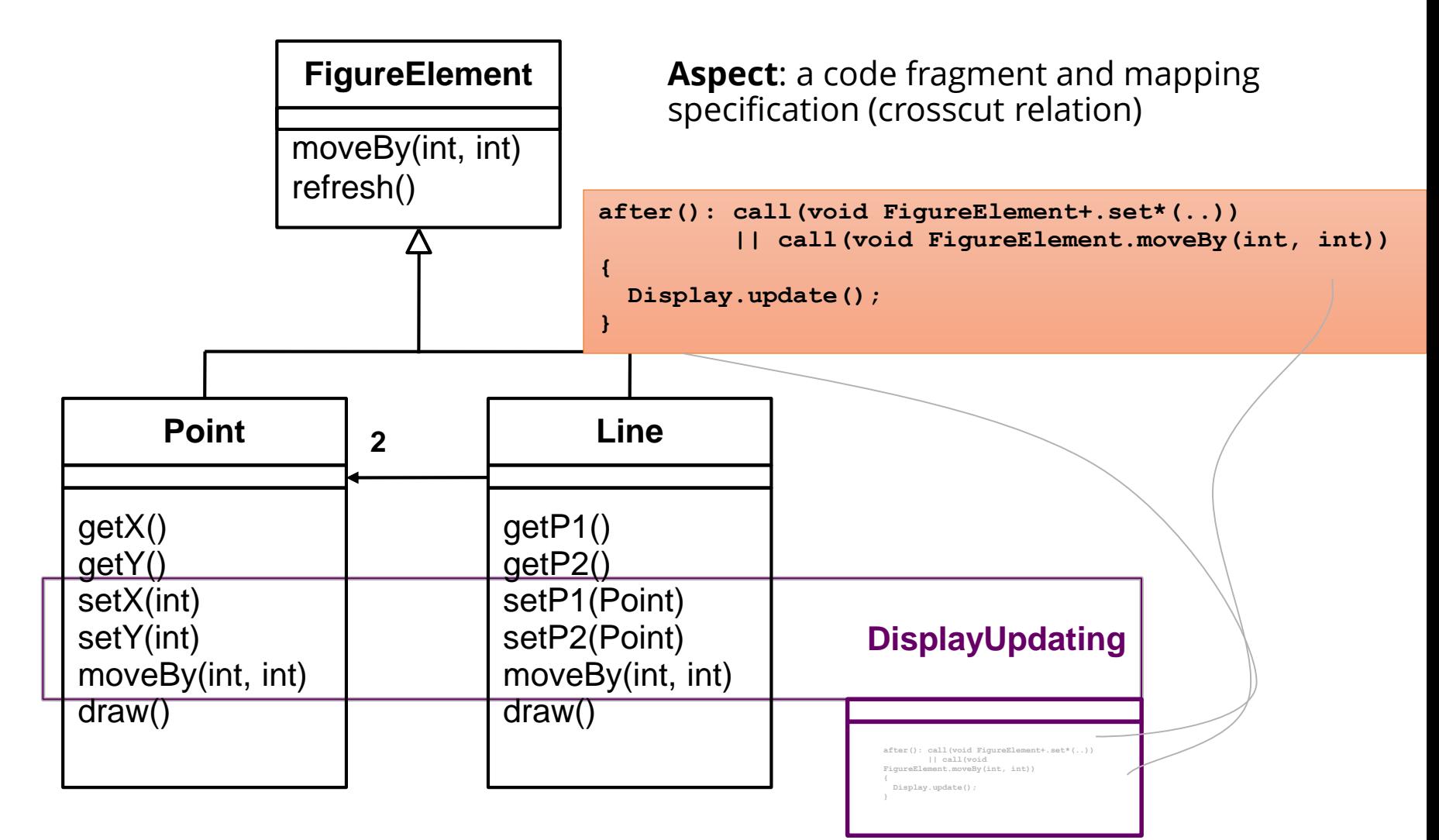

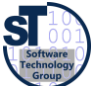

#### Crosscut Graphs

- **Crosscuts** are represented by crosscut graphs between core and aspect
- **Pointcut specifications** specify crosscut graphs
- **Aspects (aspectual components)** are specific components containing **advices (code fragments)** to be mixed into a **core** component

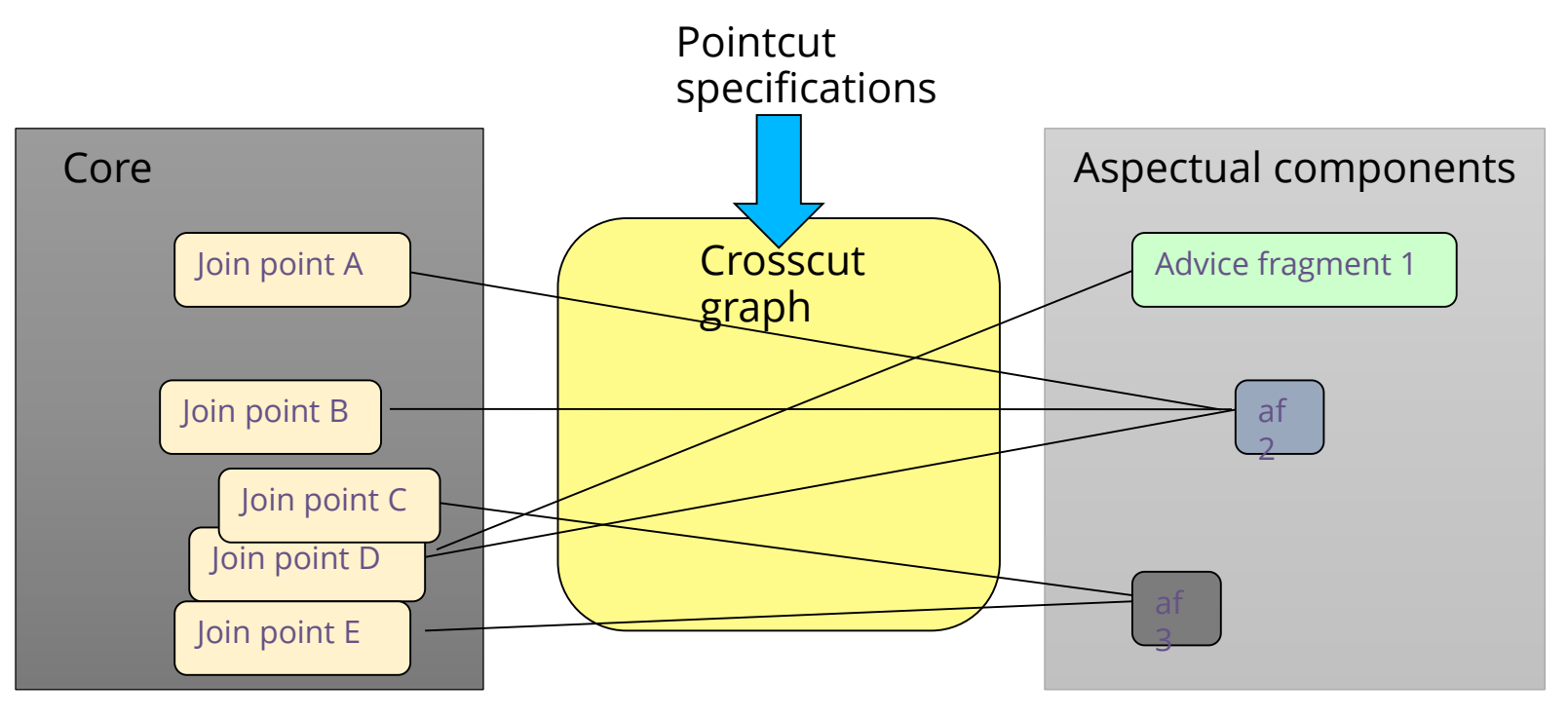

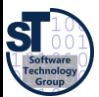

#### Superimposition of Aspects

- **Joinpoints** are places in the core where advices can be woven into
	- e.g., before/after the first/last statements in a method body
- **Pointcuts** denote a selection of joinpoints to which an advice is to be scattered
	- $e.g.,$  before(): call(\* \*.set\*(..))
- **Aspects** always comprise a code fragment (advice) and a pointcut specification
- All pointcuts of all aspects represent the crosscut graph

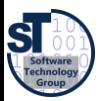

#### Superimposition of Aspects

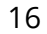

- Aspect-orientation is *asymmetric* composition, i.e., a core is *extended* by an aspect
- Aspectual components are *superimposed* to the core, i.e., the unforeseen extension of the core component with extensions.
- Core components are **oblivious** with regard to the aspect**,** i.e., do not see that they are extended [Filman]

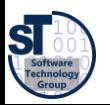

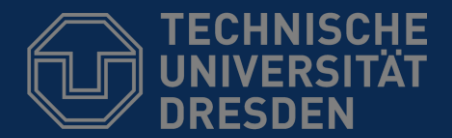

**Fakultät Informatik** - Institut Software- und Multimediatechnik - Softwaretechnologie

# 44.2 Aspect-Oriented Programming

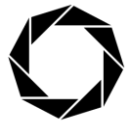

**DRESDEN** concept Exzellenz aus Wissenschaft und Kultur

#### The AOP Idea

- ► **Crosscutting** *(scattering* and *tangling)* is inherent in complex systems
	- The "tyranny of the dominant decomposition"
- ► AOP proposes to capture crosscutting concerns explicitly
	- in a modular way with *core* components and *aspectual* components
- ► **Typical examples** of crosscutting concerns
	- ► Logging
	- ► Persistence
	- ► Security
	- ► Styling

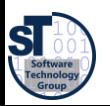

#### The AOP Idea (2)

- ► **Weaving** describes the composition, extending a core program at join points
	- At development time, aspects and classes are kept as two, separate artifacts.
	- At run-time, they need to be combined in some way for obtaining the final product.
- ► Weaving is **asymmetric composition**

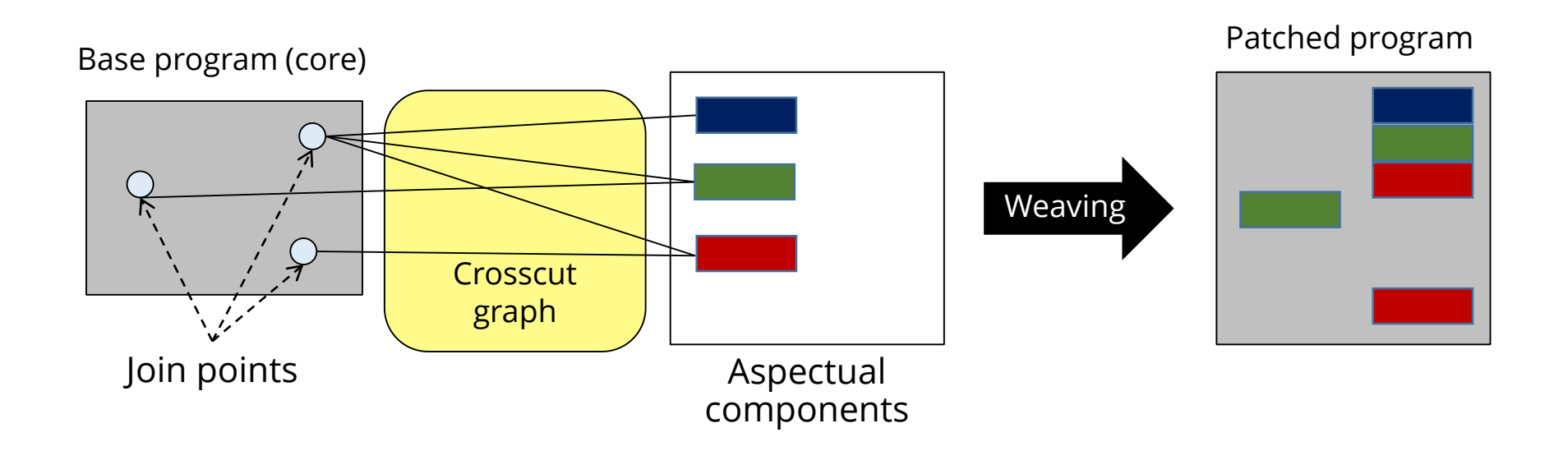

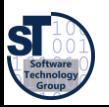

<sup>19</sup>

#### Aspects are Woven by Interpretation of the Crosscut Graphs

- 20
- Crosscut graphs are interpreted to insert advice fragments into core joinpoints

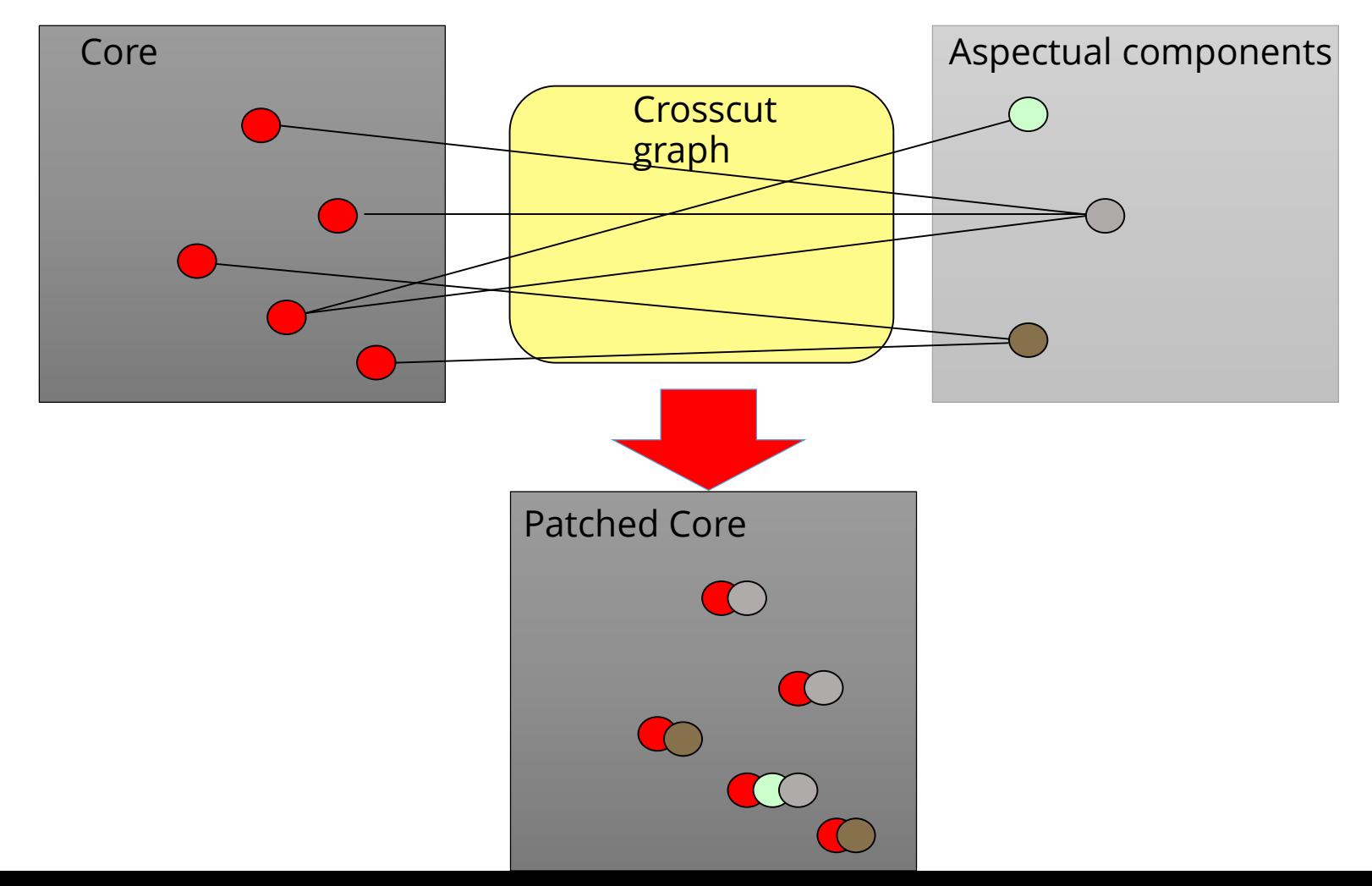

#### Aspect/J: a Weaver for Java

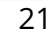

- ► First production-quality AOP-technology
- ► Allows specifying aspectual components for crosscutting concerns as separate entities: Aspects
- ► Two types of joinpoints:
	- **Static join points** are code positions, hooks, open for extension
	- **Dynamic join points** are some points in the execution trace of an application, open for extension

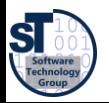

#### Example: A Simple Figure Editor

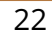

**ST** 

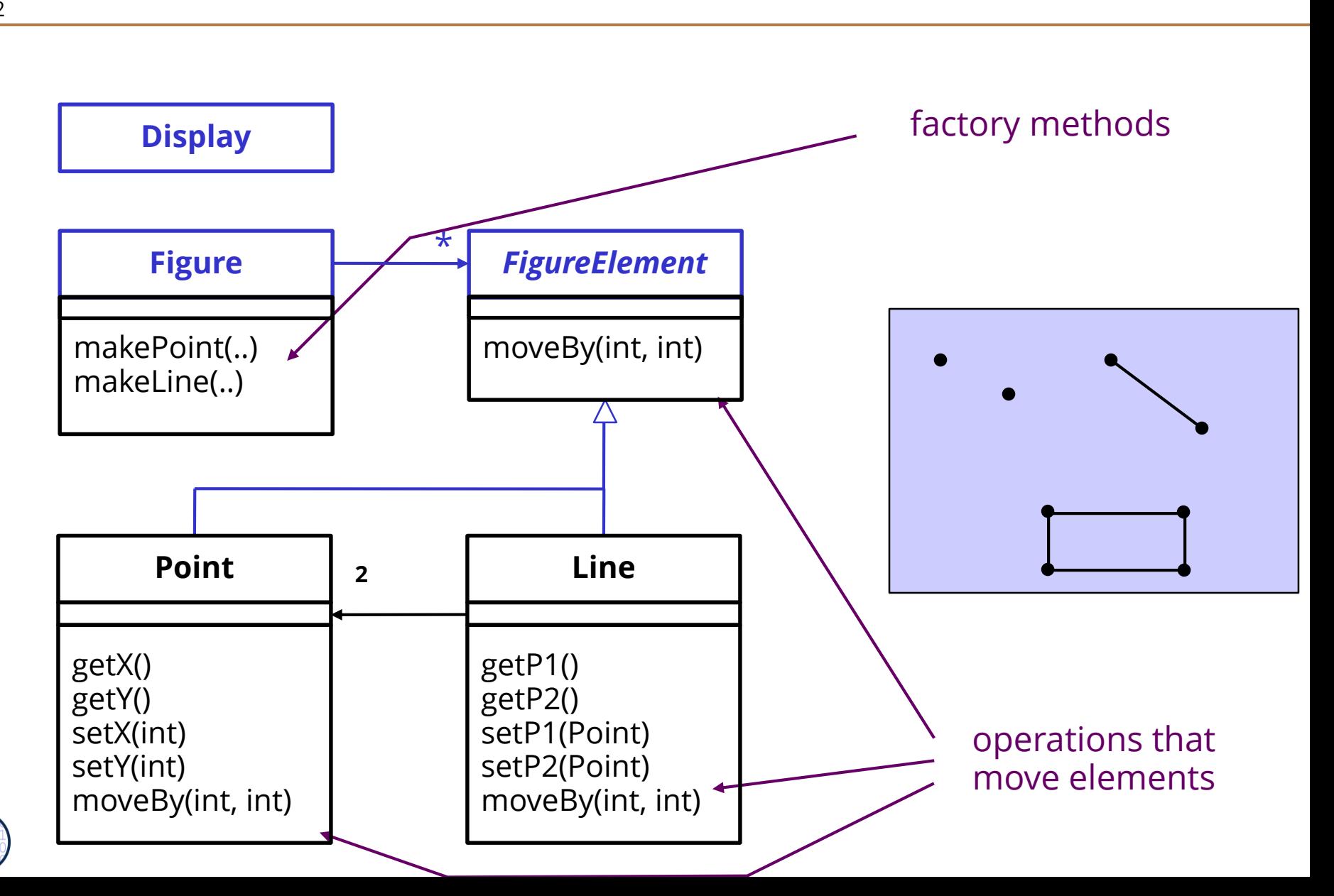

#### Example: A Simple Figure Editor (Java)

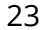

```
class Line implements FigureElement{
 private Point p1, p2;
 Point getP1() { return p1; }
 Point getP2() { return p2; }
 void setP1(Point p1) { this.p1 = p1; }
 void setP2(Point p2) { this.p2 = p2; }
 void moveBy(int dx, int dy) { ... }
}
class Point implements FigureElement {
 private int x = 0, y = 0;
 int getX() { return x; }
 int getY() { return y; }
 void setX(int x) { this.x = x; }void setY(int y) { this.y = y; }
 void moveBy(int dx, int dy) { ... }
}
```
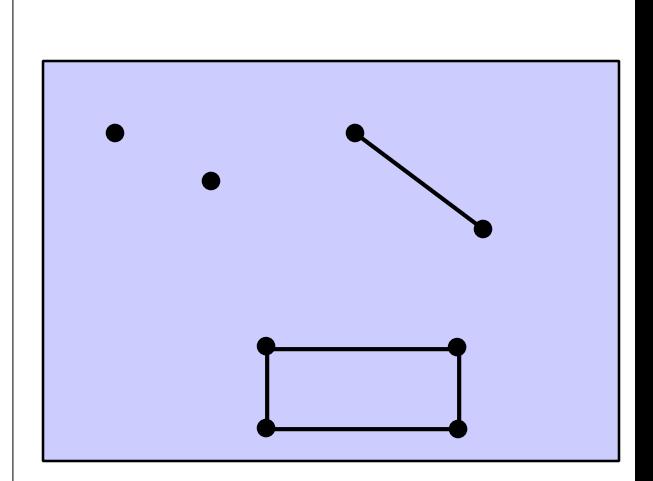

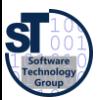

#### Problem: Display Updating

24

- ► Collection of figure elements
	- that move periodically
	- must refresh the display as needed

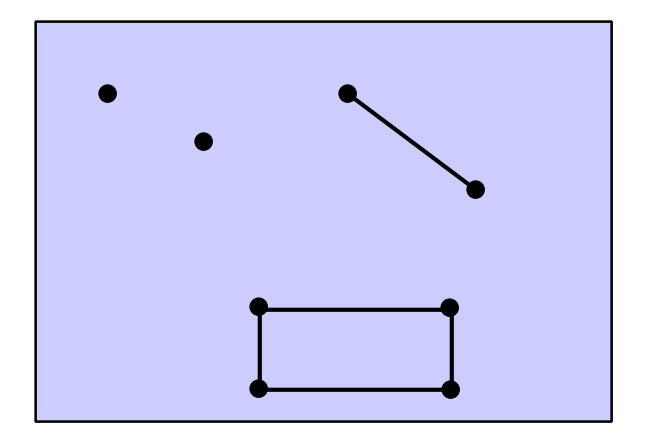

*we will assume just a single display*

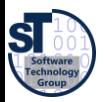

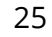

- **Static joinpoints** are code positions which can be addressed and extended by the weaver.
- An advice may extend a static joinpoint.

```
target(Point)
target(graphics.geom.Point)
target(graphics.Point.moveBy) joinpoint method "moveBy"
target(graphics.geom.*) any type in graphics.geom
```
**target(graphics.Point.move\*)** joinpoint methods with prefix "move" **target(graphics.\*)** any type in any sub-package of graphics

> "\*" is wild card ".." is multi-part wild card

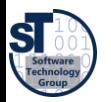

#### Dynamic Join Points in Aspect/J (Dynamic Hooks)

- 26
- ► A **dynamic join point** is a *hook (extension point)* in the execution trace of a program, also in dynamic call graph

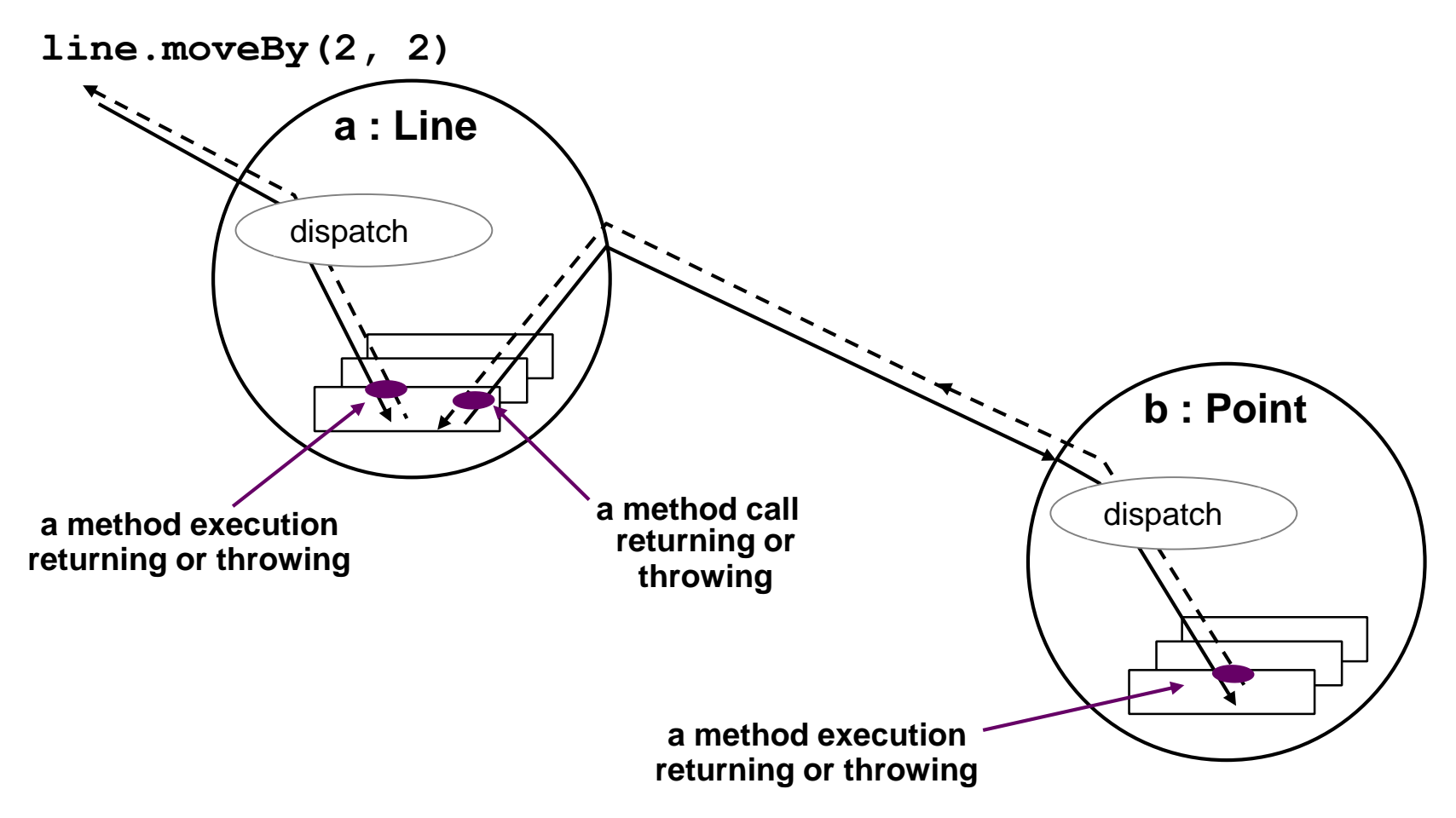

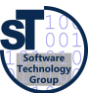

#### Dynamic Join Point Terminology

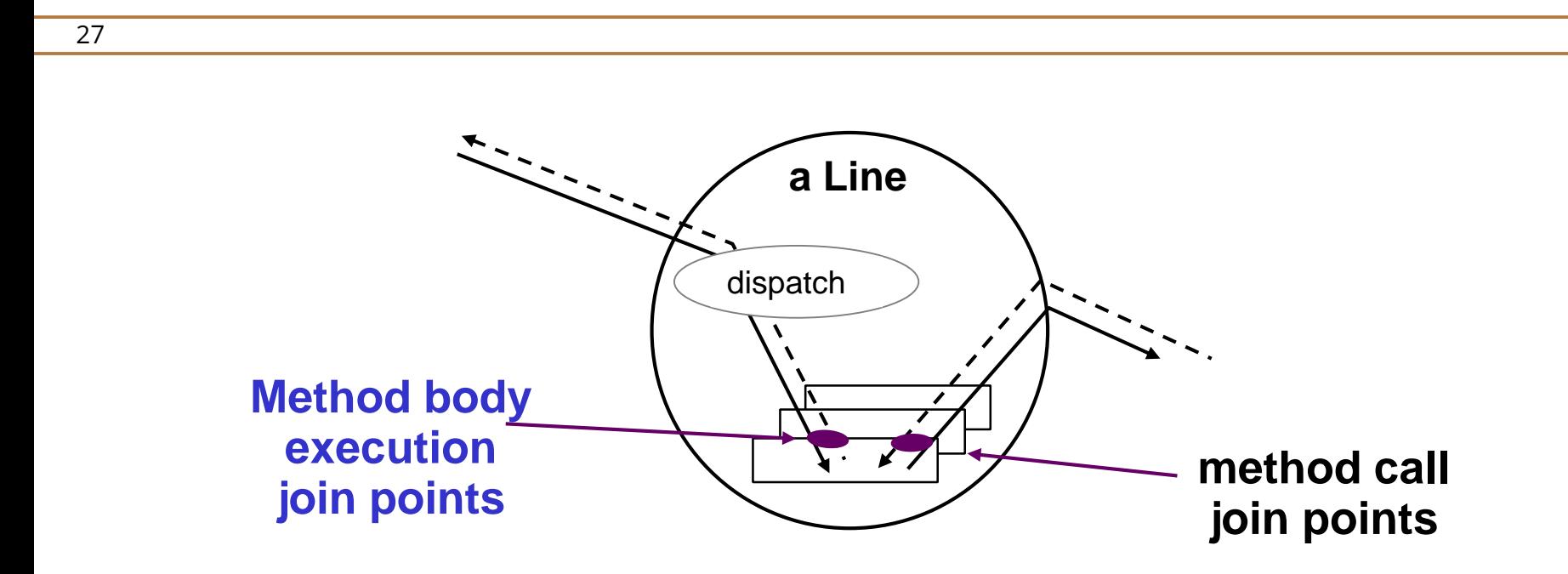

- ► The **join-point model** of Aspect/J defines several types of join points (join-point types)
	- method & constructor call
	- method & constructor execution
	- field get & set
	- exception handler execution

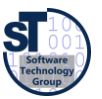

static & dynamic initialization

#### Join Point Terminology

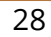

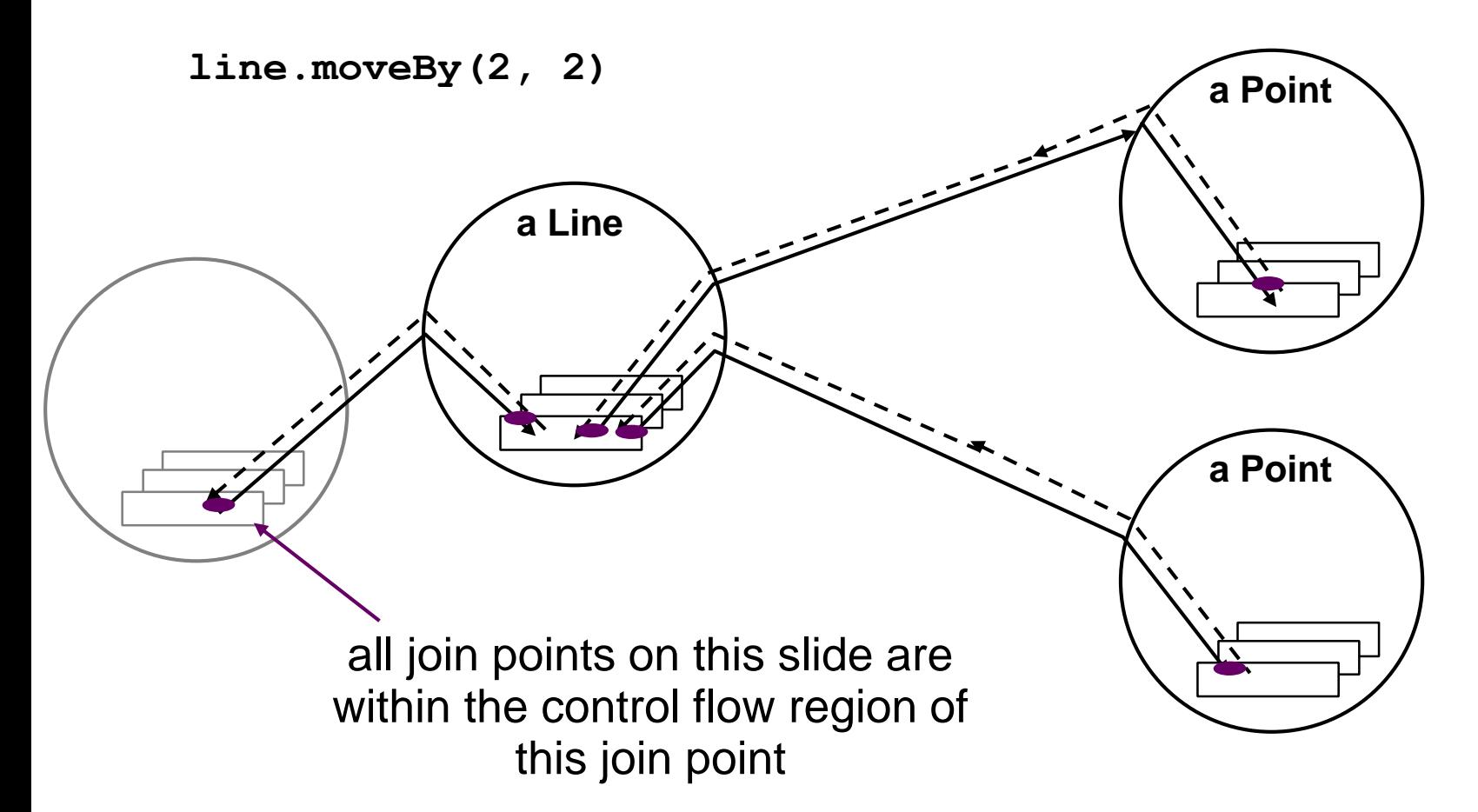

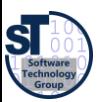

#### Primitive Pointcuts

- ► A **pointcut** is a specification *addressing a set of join points* that:
	- can match or not match any given join point and
	- optionally, can pull out some of the values at that join point
	- " a means of identifying join points"
- ► Example: **call(void Line.setP1(Point))**

#### matches if the join point is a method call with this signature

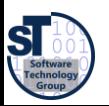

#### Pointcut Composition

30

► Pointcuts are logical expressions in Aspect/J, they compose like predicates, using &&, || and !

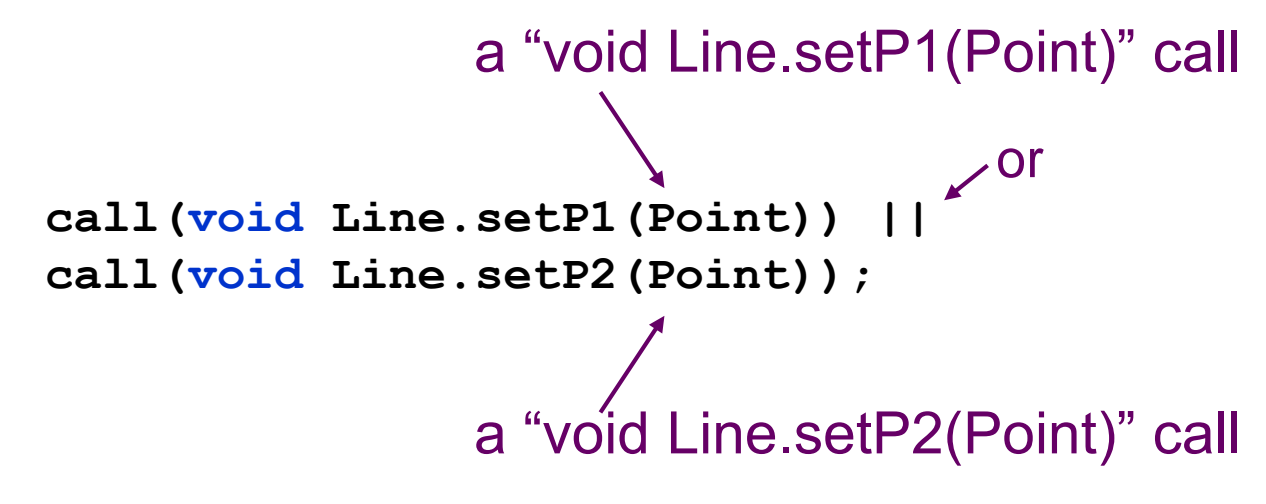

whenever a Line receives a "void setP1(Point)" or "void setP2(Point)" method call

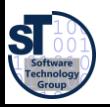

#### User-Defined Pointcuts

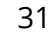

► User-defined (named) pointcuts can be used in the same way as primitive pointcuts

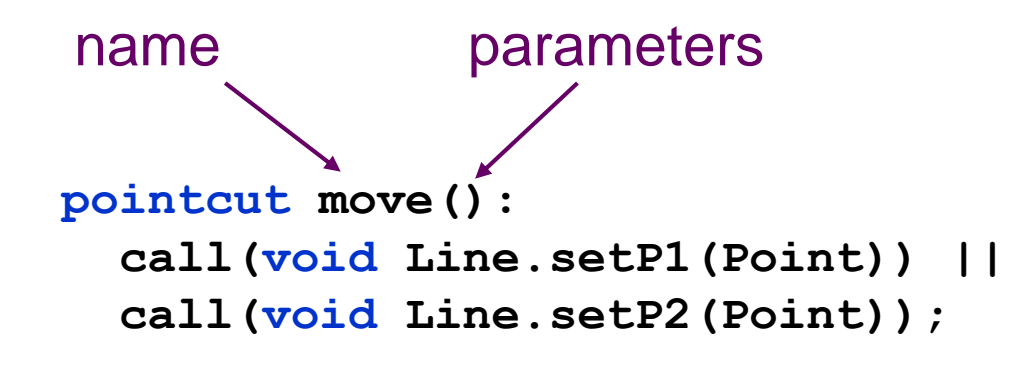

*more on parameters and how pointcut can expose values at join points in a few slides*

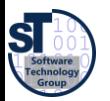

#### After Advice

► An **after advice** is a fragment describing the action to take after computation under join points after advice runs

"on the way back out"

**a Line**

```
pointcut move(): 
  call(void Line.setP1(Point)) || 
  call(void Line.setP2(Point));
after() returning: move() {
  <code here runs after each move>
}
```
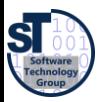

#### A Simple Aspectual Component

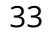

- An **aspect (aspectual component, aspectual class)** defines a special class collecting all fragments related to one concern and which will crosscut core classes
	- With one or several **advices** (fragments plus composition expression)
	- With at least one pointcut expressing the crosscut graph

```
aspect DisplayUpdating {
  pointcut move(): 
    call(void Line.setP1(Point)) || 
    call(void Line.setP2(Point));
  after() returning: move() {
    Display.update();
  }
}
```
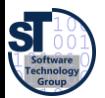

#### The Effect of AspectJ Weaving

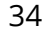

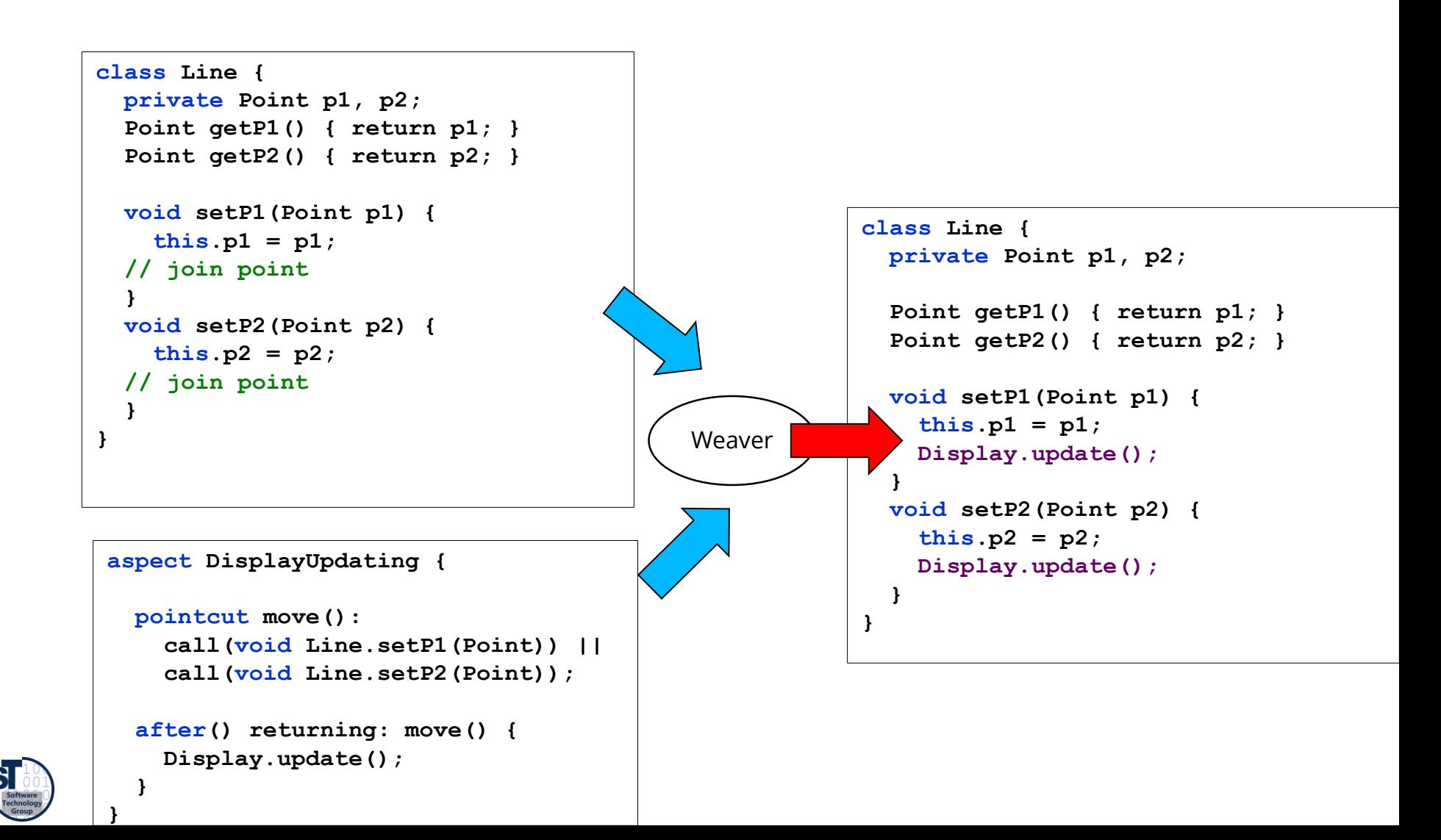

#### A multi-class aspect

► With pointcuts cutting across multiple classes

```
aspect DisplayUpdating {
 pointcut move():
   call(void FigureElement.moveBy(int, int)) ||
   call(void Line.setP1(Point)) ||
   call(void Line.setP2(Point)) ||
   call(void Point.setX(int)) ||
   call(void Point.setY(int));
 after() returning: move() {
   Display.update();
 }
}
```
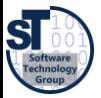

#### Using values at join points

- $\blacktriangleright$  A pointcut can explicitly expose certain run-time values in parameters
- $\blacktriangleright$  An advice can use the exposed value

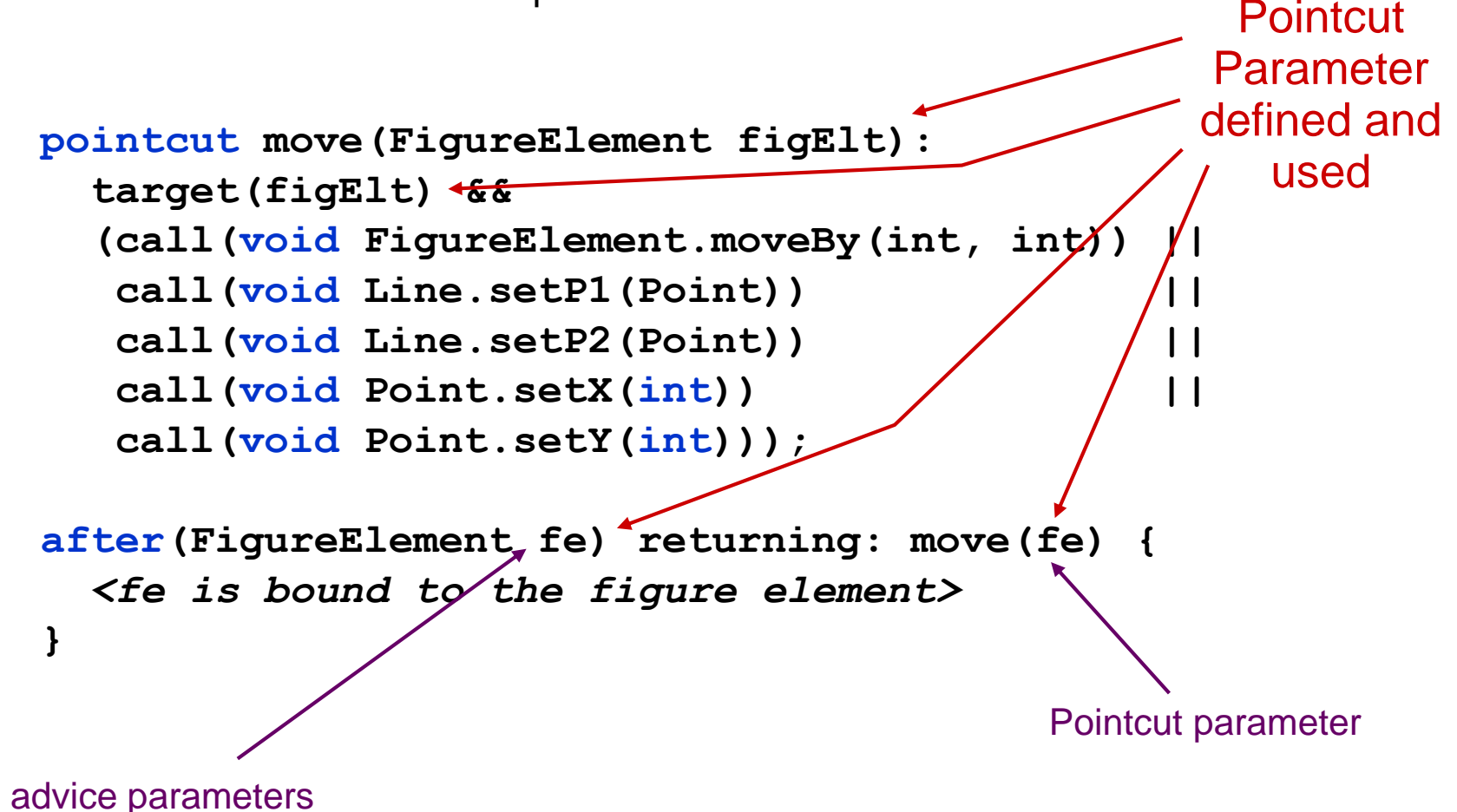

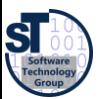

#### Join Point Qualifier "target"

- ► A **join point qualifier** does two things:
	- exposes information from the context of the join point (e.g., the state of the target object of a message)
	- tests a predicate on join points (e.g., a dynamic type test any join point at which a target object is an instance of type name)
- ► target(<type name> | <formal reference>)
	- target(Point)
	- target(Line)
	- target(FigureElement)
- $\triangleright$  "any join point" means it matches join points of all kinds:
	- method & constructor call join points
	- method & constructor execution join points
	- field get & set join points
	- exception handler execution join points
	- static & dynamic initialization join points

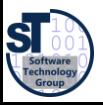

#### Wildcarding in pointcuts

```
38
    target(Point)
    target(graphics.geom.Point)
    target(graphics.geom.*) any type in graphics.geom
    target(graphics..*) any type in any sub-package of graphics
    call(void Point.setX(int))
    call(public * Point.*(..)) any public method on Point
    call(public * *(..)) any public method on any type
    call(void Point.getX())
    call(void Point.getY())
    call(void Point.get*())
    call(void get*()) any getter
    call(Point.new(int, int))
    call(new(..)) any constructor
                                       "*" is wild card
                                       ".." is multi-part wild card
```
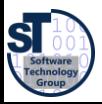

#### Other Primitive Pointcuts

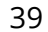

- ► **handler(Exception)**
	- any Exception handler of the respective Exception type
- ► **get(int Point.x)**
- ► **set(int Point.x)**
	- field reference or assignment join points

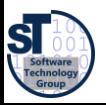

#### Context & multiple classes

```
aspect DisplayUpdating {
 pointcut move(FigureElement figElt):
   target(figElt) && 
   (call(void FigureElement.moveBy(int, int)) ||
    call(void Line.setP1(Point)) ||
    call(void Line.setP2(Point)) ||
    call(void Point.setX(int)) ||
    call(void Point.setY(int)));
 after(FigureElement fe): move(fe) {
   Display.update(fe);
 }
}
```
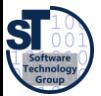

#### Without AspectJ

- ► no locus of "display updating"
	- **evolution is cumbersome**
	- changes in all classes

```
class Line {
  private Point p1, p2;
  Point getP1() { return p1; }
  Point getP2() { return p2; }
  void setP1(Point p1) {
    this.p1 = p1;
    Display.update(this);
  }
 void setP2(Point p2) {
    this.p2 = p2;
    Display.update(this);
  }
}
class Point {
  private int x = 0, y = 0;
  int getX() { return x; }
  int getY() { return y; }
  void setX(int x) { 
    this.x = x;
    Display.update(this);
  }
  void setY(int y) { 
    this.y = y;
    Display.update(this);
  }
}
```
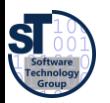

#### With AspectJ

- ► clear display updating module
	- all changes in single aspect
	- $\blacksquare$  evolution is modular

```
aspect DisplayUpdating {
 pointcut move(FigureElement figElt):
   target(figElt) && 
   (call(void FigureElement.moveBy(int, int) ||
    call(void Line.setP1(Point)) ||
    call(void Line.setP2(Point)) ||
    call(void Point.setX(int)) ||
    call(void Point.setY(int)));
 after(FigureElement fe) returning: move(fe) {
   Display.update(fe);
 }
}
```

```
class Line {
 private Point p1, p2;
 Point getP1() { return p1; }
 Point getP2() { return p2; }
 void setP1(Point p1) {
    this.p1 = p1;
  }
 void setP2(Point p2) {
    this.p2 = p2;
  }
}
class Point {
 private int x = 0, y = 0;
  int getX() { return x; }
  int getY() { return y; }
 void setX(int x) { 
    this.x = x;
  }
 void setY(int y) { 
    this.y = y;
  }
}
```
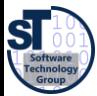

#### Aspects Crosscut Classes

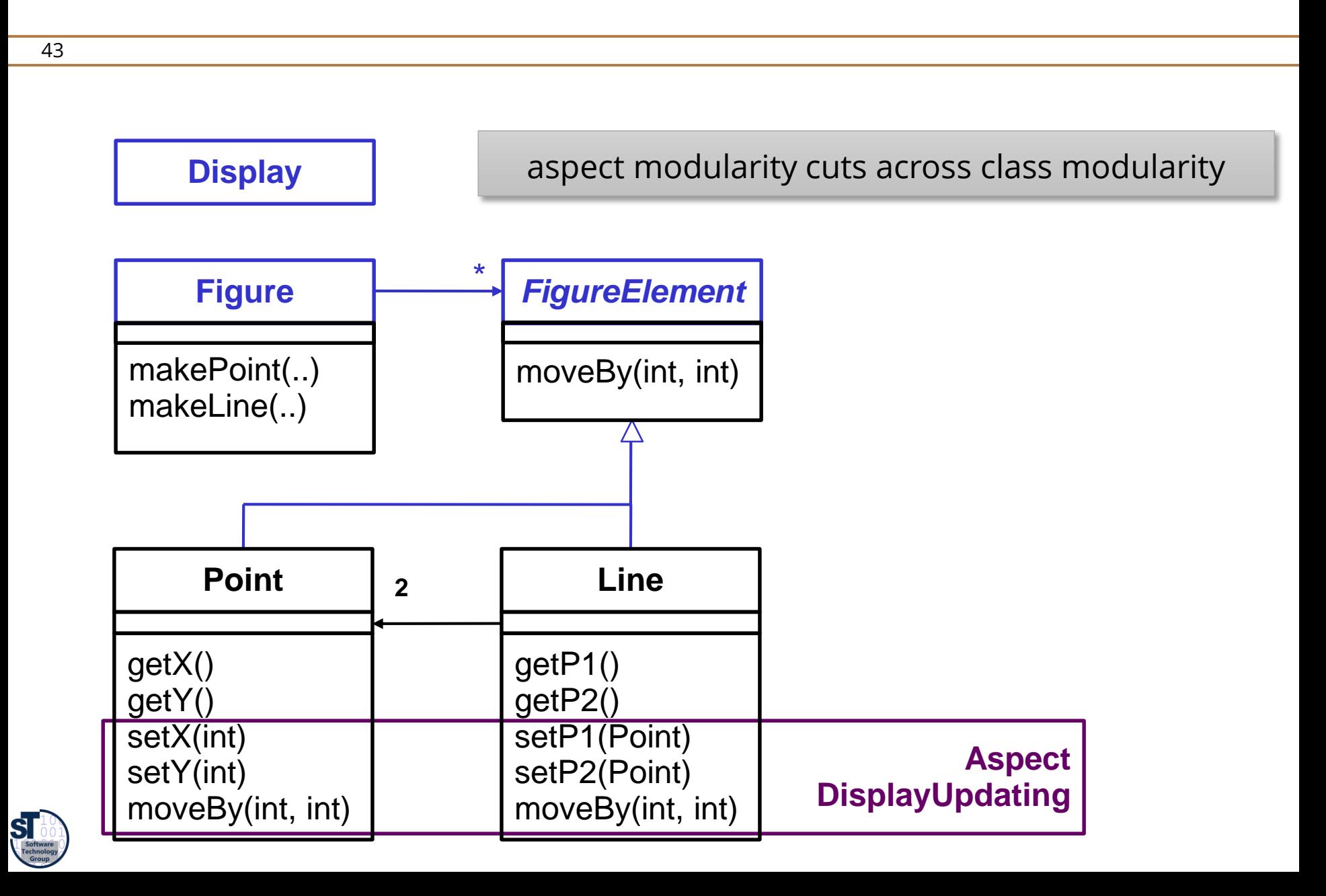

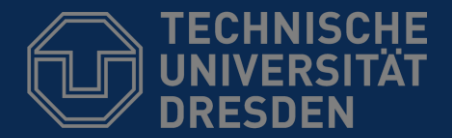

**Fakultät Informatik** - Institut Software- und Multimediatechnik - Softwaretechnologie

## 44.3 Composition Operators of Aspect/J

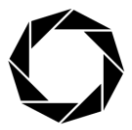

**DRESDEN** concept Exzellenz aus Wissenschaft und Kultur

#### Types of Advice Composition Operators

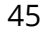

**before** before proceeding at join point ► **after returning** a value to a method-call join point ► **after throwing** a throwable (exception) to join point **after after article returning to join point either way around around around around around around are a** conservatively at join point gets explicit control over when and if program proceeds

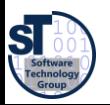

46

 $\blacktriangleright$  For each around advice with the signature **<Tr> around(T1 arg1, T2 arg2, …)**

 $\blacktriangleright$  there is a special method with the signature **<Tr> proceed(T1, T2, …)**

► available only in an around advice, meaning *"run what would have run if this around advice had not been defined"*

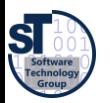

#### Aspect/J Introductions of Members

47

• An aspect can also introduce new attributes and methods to existing classes

```
aspect PointObserving {
   private Vector Point.observers = new Vector();
   public static void addObserver(Point p, Screen s){
       p.observers.add(s); 
   }
   public static void removeObserver(Point p, Screen s){
       p.observers.remove(s); 
    }
   pointcut changes(Point p): target(p) && call(void Point.set*(int));
   after(Point p): changes(p) {
       Iterator iter = p.observers.iterator();
       while ( iter.hasNext() ) {
           updateObserver(p, (Screen)iter.next()); } 
    }
   static void updateObserver(Point p, Screen s) {
       s.display(p); 
   }
```
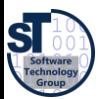

**}**

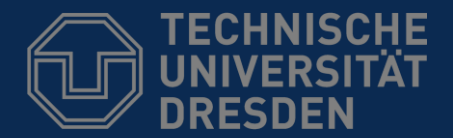

**Fakultät Informatik** - Institut Software- und Multimediatechnik - Softwaretechnologie

### 44.4 Evaluation

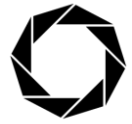

**DRESDEN** concept Exzellenz aus Wissenschaft und Kultur

#### 44.6 Evaluation: Aspects as Composition System

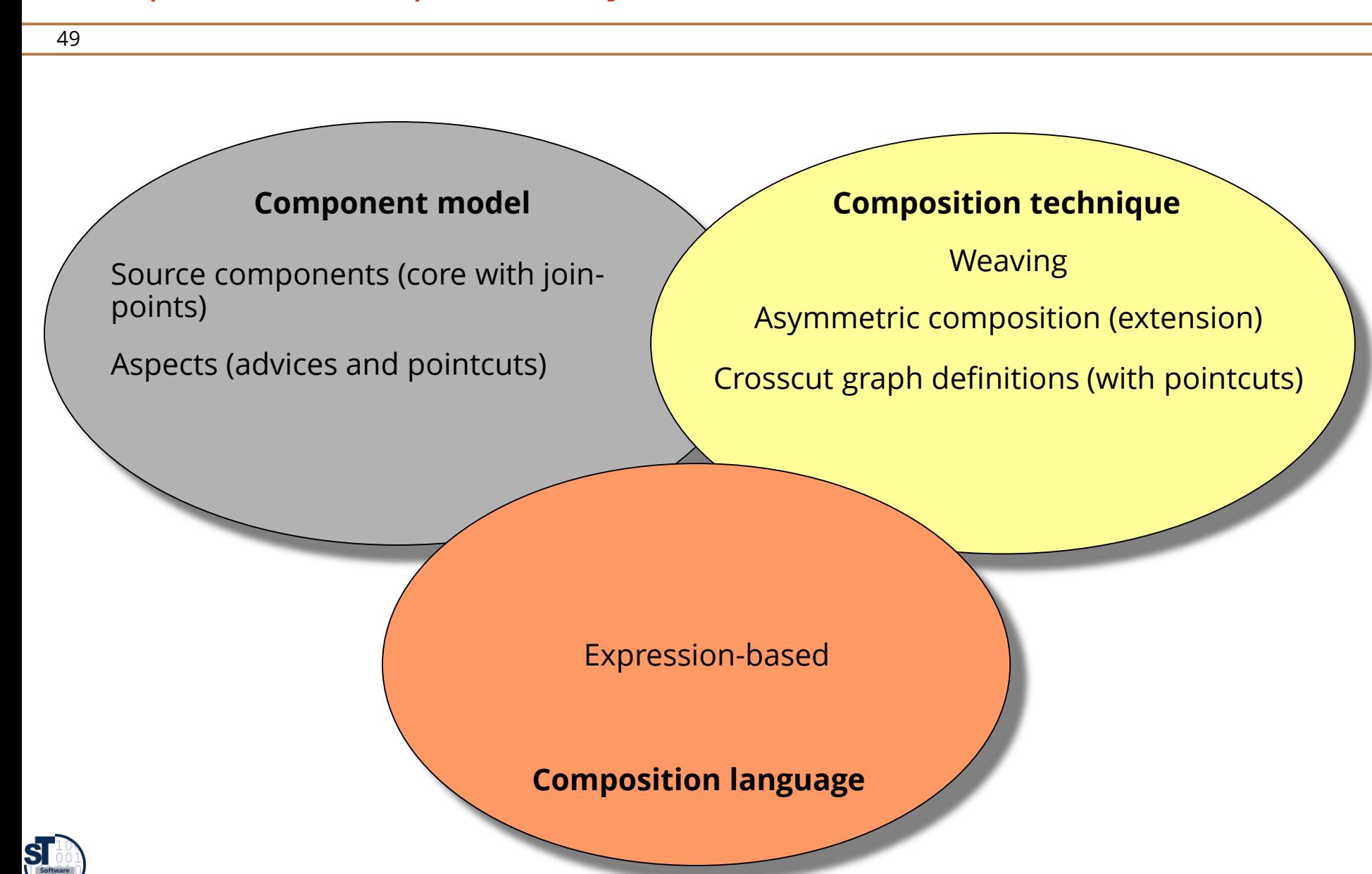

#### How to get started?

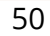

#### ► <http://www.aosd.net/>

#### ► **Aspect/J**

- $\blacktriangleright$  uses compile-time bytecode weaving,
	- supports weaving aspects to existing \*.class files (based on BCEL)
- ► Aspect/J was taken over by IBM as part of the Eclipse project: <http://www.eclipse.org/aspectj>

#### ► **AspectC++**

 $\blacktriangleright$  is an aspect-oriented extension to the C++ programming language. <https://www.aspectc.org/>

#### ► **PostSharp**

► is an aspect-oriented extension for .NET <https://www.postsharp.net/>

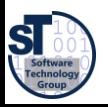

#### The End

► Many slides courtesy to Wim Vanderperren, Vrije Universitet Brussel, and the Aspect/J team

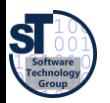